# Adobe Photoshop CS3 keygen.exe Keygen Free

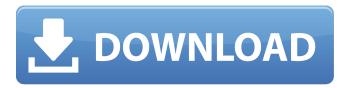

## Adobe Photoshop CS3 Crack + [Mac/Win]

These days, it is not unusual for families to have large image files on a home computer. For example, it is not unusual for the family computer to be used to edit family photos on the holidays. And we know from our own experience that a large number of family snapshots can quickly reach a file size that is impossible to store on a computer card—or on any device for that matter! When it comes to large images, it is possible to use other tools to perform similar functions to Photoshop, such as Adobe Photoshop Elements (which we cover in the next section) and iPhoto. On the other hand, while those tools have their own limitations and abilities, they don't have the level of functionality offered in Photoshop. If you have a large image (say, more than 1,000 pixels on a side), you should check out Photoshop or another dedicated software package. If you are working on images where you want to use color that you know is not available in your images, you need to place a copy of your image inside a new Photoshop document. Then you can use the Color Replacement dialog box to select the color you want to use, create a new color layer, and apply it to the image. This way, you don't have to choose a new image. Photoshop Users With so many potential users of Photoshop, it's often useful to analyze some data on the program to help market it. The following sections offer a quick look at its users. Users Users Adobe's Photoshop report, which is available online, provides data on where Photoshop is used. This section of the report describes the most popular jobs the users of Photoshop are taking on. We also cover some of the most recent tasks that Photoshop users are undertaking. Figure 14-2 shows the "Top 10 Job Listings with Photoshop Users" for 2010. \*\*Figure 14-2:\*\* The numbers tell us how many users perform various tasks. The report, found in the Adobe Group Help Center, lists most of the jobs that users accomplish with Photoshop. (You can find the report on Adobe's website at

`www.adobe.com/support/sites/help/product\_overview/group\_help/index.html#group`. Unfortunately, the report lists the number of users who list a particular job as 'Unknown' in the job posting rather than a true count. We prefer to say that Adobe has no idea how many people are doing this

#### Adobe Photoshop CS3 Crack+ Serial Key

Adobe Photoshop Print is the print version of Photoshop. It does not include the ability to edit images that is provided in the desktop version. Photoshop Print is for finishing final prints. In addition to creating digital images, Adobe Photoshop Elements has features to help you manage your digital photos and access them through desktop, web and mobile devices. Create and open IPEG, PNG, and GIF files. Organize your photos for viewing, editing and printing. Export photos to a variety of formats for sharing with others. This article contains a beginner's guide to editing photos with Photoshop Elements 12. This guide is written for both people who are new to Photoshop Elements and people who have used Photoshop Elements for some time. Before You Begin Having a computer with a scanner is required to use Photoshop Elements. You need Windows 7, Windows 8, Windows 8.1 or Windows 10 (all editions) for your computer. The program runs on all these operating systems. You can use Photoshop Elements on other platforms, such as Apple macOS and Android devices, but their interfaces may differ from Windows. We provide information in the installation and usage guides for these platforms. If you are installing Photoshop Elements on a machine that has a Mac operating system, you must be logged in as an administrator in order to install the program. This is because you cannot install, update, or run Photoshop Elements on a Mac as a non-administrator user. If you have a computer that is running Windows 10, you can set it up to allow users to sign in as administrators. If you have a Windows 10 computer without administrator permissions, you will be unable to create or save new or existing documents in Photoshop Elements. This article is for users who wish to edit and create images in Photoshop Elements and not use advanced features of the program such as using the Liquify or Photoshop tools. New elements introduced in Photoshop Elements 12 can be found under the Elements tab at the top of the interface. Photoshop Elements 12

does not install any new tools for editing or altering images other than the two tools it was created for: the Clone Stamp tool and the Refine Edge tool. These tools will be discussed in greater detail below. Under the Image menu, you will find three options: Image, Adjustments and Picture. Image allows you to browse your computer hard drive and create new images from your existing images. Adjustments gives you several features for altering the brightness 388ed7b0c7

## Adobe Photoshop CS3 Crack + (Latest)

Hello and welcome to The Daly Planet, a space for news, commentary and fun stuff about golf and, of course, potatoes. Recent Examples on the Web The most impressive part was that he received that grade (85.1) without hitting the ball. Ben Staller, The Kansas City Star, "The Kansas City Star Round-Up," 10 Sep. 2020 We've seen footage of Rodrigo Farfan ripping a jump shot with his left hand, with his thumb still taped over his new one after surgery. Chelsea J. Guinn, USA TODAY, "Fans pick through MLB trademarks, Super Bowl victors with lids off," 8 May 2020 The 12 players with the lowest scores on a par-72 course by 71.4% or better are below. Noah Needleman, cleveland.com, "Ohio State Stadium tournament expands to Fazio field," 31 Oct. 2017 Q: Why did you retire from professional golf at age 35? A: "I want to be old. I want to be old when I'm 75. That's what I want. I want to be old when I'm 75. I can't lie down in the snow and say, 'I'm cold.' " Brian Slattery, golf.com, "Dominic Garrini on facing Tiger Woods' record at Sawgrass," 26 Sep. 2015 The European Tour, which is due to start its 2020 season in March, has a pretty big hole to fill in terms of leadership and sponsorship. Ed Browne, NBC News, "Uncertainty grows as snow threatens to delay European Tour: 'If we don't play, people will die,'" 21 Jan. 2020 He's already impressed the golf world by turning in rounds of 65-67 on Thursday and Friday. Eddy D. Canete, The Athletic, "Kramer Wright fires bogey-free round in Mexico," 21 Nov. 2019 It should be noted that given this off weekend, not only was Rodriguez leading but the last man in the cut was Fernando Gonzalez, two-time PGA champion Sergio Garcia, a reminder of how much distance Woods has had to cover in his comeback. Matt Krantz, USA TODAY, "Here's what's changing as top players return to action: The USA," 20 Nov. 2019 Louisiana State's Nick Cooney and

#### What's New In?

Ceramide channel activity is independent of release by phospholipase C, and ATP is required for efficient vesiculation. Activation of ceramide-generating enzymes leads to hydrolysis of membrane phospholipids and formation of long-chain ceramides. The effects of these products in generating channels in lipid bilayers have not been fully understood. We have found that egg yolk phosphatidylcholine vesicles (ELPC vesicles) form channels when incubated with C2-ceramide (Noleoyl-D-erythro-sphingosine) in the presence of ATP. No channels are detected in ELPC vesicles that are preincubated with ATP, and when the incubation is carried out in a buffer containing EDTA instead of ATP, no channels are formed. Channels are detected in ELPC vesicles incubated with C2-ceramide plus ATP in the presence of phospholipase C (PLC), with half-maximal formation at 150 microM C2-ceramide and 300 microM ATP. In the presence of PLC, vesicles formed channels on fusion with planar lipid bilayers. [Ca2+]i imaging reveals that the channel in ELPC vesicles, or channels formed on membrane fusion with planar lipid bilayers, is blocked by the addition of 1 mM La3+, a Ca2+ channel blocker. These results suggest that PLC stimulates channel formation in ELPC vesicles by enhancing the rate of ceramide channel formation. ATP and Ca2+ are necessary for efficient channel formation in ELPC vesicles, and channel activity is not affected by the presence of Ca2+ in the bathing medium. These results indicate that channel activity, and thus generation of ceramide, can be accomplished without release of the lipidic messenger. We speculate that these channels may represent cation-dependent ceramide channels and could be an important regulatory mechanism in cells undergoing a C2-ceramide response.Q: How to create a standalone application using selenium chromedriver 1.0? In my project, we are using selenium chromedriver 1.0 to run the tests. I am wondering whether we can create a standalone application which is not dependent on the selenium chrome or chromedriver. Here is my code to launch the chromedriver. static void Main(string[] args) {

## **System Requirements:**

Supported operating systems: Microsoft Windows® 7/8/10 (64-bit and non- 64-bit), Windows® Server® 2008 R2 SP1/2012 R2 SP1/2012 R2 SP2/2016 R2 SP1, Windows® Server® 2012 R2 SP1/2012 R2 SP2/2016 R2 SP1, Windows® Server® 2008 SP2/2012 SP2/2012 R2 SP2/2016 R2 SP1/2016 R2, Windows® Server® 2008 R2 SP1

#### Related links:

https://bookuniversitv.de/wp-

content/uploads/2022/07/Photoshop\_CC\_2015\_Version\_18\_Serial\_Key\_\_3264bit.pdf

 $\frac{\text{https://www.berlincompanions.com/adobe-photoshop-cc-2015-version-16-product-key-mac-win/?p=16840}{\text{mtps://www.berlincompanions.com/adobe-photoshop-cc-2015-version-16-product-key-mac-win/?p=16840}$ 

https://mymiddlevilledda.com/wp-content/uploads/2022/07/elwengai.pdf

https://evolutionbikes.it/wp-content/uploads/2022/07/Photoshop\_2021\_Version\_2211.pdf https://diontalent.nl/wp-

<u>content/uploads/2022/07/Adobe\_Photoshop\_EXpress\_Crack\_With\_Serial\_Number\_\_X64.pdf</u> <u>https://mynaturalhomecuresite.com/adobe-photoshop-2020-keygen-only-free-win-mac/</u>

http://burmarauto.com/?p=13225

http://epicphotosbyjohn.com/?p=19914

 $\underline{http://tutorialspointexamples.com/adobe-photoshop-2021-version-22-3-1-keygen-crack-setup-torrent-free-download}\\$ 

https://wakelet.com/wake/5WhMIO6iopespKueewH4s

https://groottravel.com/wp-content/uploads/2022/07/Adobe Photoshop CC 2018.pdf

https://inmobiliaria-soluciones-juridicas.com/2022/07/photoshop-cs4-with-license-code-updated https://www.waefler-hufbeschlag.ch/wp-

content/uploads/2022/07/Adobe\_Photoshop\_2021\_Version\_2210\_Patch\_full\_version\_\_Free.pdf https://dig-tal.com/photoshop-2021-version-22-5-1-kevgenerator-mac-win/

 $\frac{\text{http://elstar.ir/2022/07/05/adobe-photoshop-2021-crack-with-serial-number-serial-key-download-x64-latest/}{}$ 

 $\underline{https://sagitmymindasset.com/uncategorized/photoshop-2021-version-22-crack-file-only-win-mac/linear-com/uncategorized/photoshop-2021-version-22-crack-file-only-win-mac/linear-com/uncategorized/photoshop-2021-version-22-crack-file-only-win-mac$ 

https://ibmparish.com/uncategorized/adobe-photoshop-2022-keygen-for-lifetime-for-windows

https://cbdresourceguide.com/2022/07/05/photoshop-2022-crack-patch-download/

https://jobdahanday.com/adobe-photoshop-2021-version-22-0-1-3264bit/

https://trello.com/c/IPq9MFqy/155-photoshop-2022-version-230-keygen-license-keygen-download

https://www.sprutha.com/wp-content/uploads/2022/07/halifred.pdf

https://mindspa-india.com/wp-

content/uploads/2022/07/Photoshop 2022 KevGenerator License Keygen Free Download.pdf

https://mycoopmed.net/photoshop-2021-version-22-4-3-keygen-crack-setup-april-2022/

 $\underline{https://trustymag.com/photoshop\text{-}cs3\text{-}hacked\text{-}registration\text{-}code\text{-}free\text{-}download\text{-}2022\text{-}latest/}$ 

http://montehogar.com/?p=29931

https://provibelife.com/wp-content/uploads/2022/07/brabeth.pdf

http://sehatmudaalami65.com/?p=30089

https://cuisinefavorits.online/photoshop-2020-version-21-download/

http://boardingmed.com/?p=20335

https://trello.com/c/Ezm74ZKS/53-photoshop-2021-version-2231-jb-keygenexe-x64-latest-2022